Муниципальное бюджетное общеобразовательное учреждение «Средняя общеобразовательная школа №1»

## **ФОНД ОЦЕНОЧНЫХ СРЕДСТВ**

по текущей аттестации предмет: Информатика. 5 класс

Составители: Выдрина Юлия Анатольевна учитель информатики первой категории Штыка Светлана Николаевна учитель информатики высшей категории

Чебаркуль

.

## **Итоговая контрольная работа**

**Предмет:** Информатика **Класс:** 5 Вид контроля: текущий

## **Структура работы:**

Работа состоит из 20 заданий. На выполнение работы отводится 40 минут. Задания № 1 – №18 оцениваются в 1 балл. Задания № 19, 20 оцениваются в 2 балла.

# **Шкала перевода первичного балла за выполнение работы в отметку по пятибалльной шкале:**

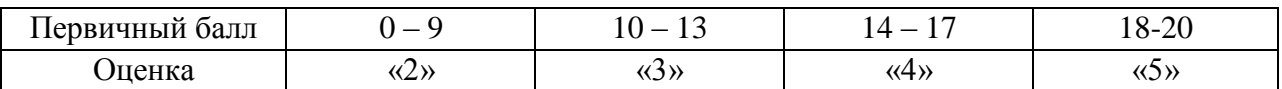

## **План работы**

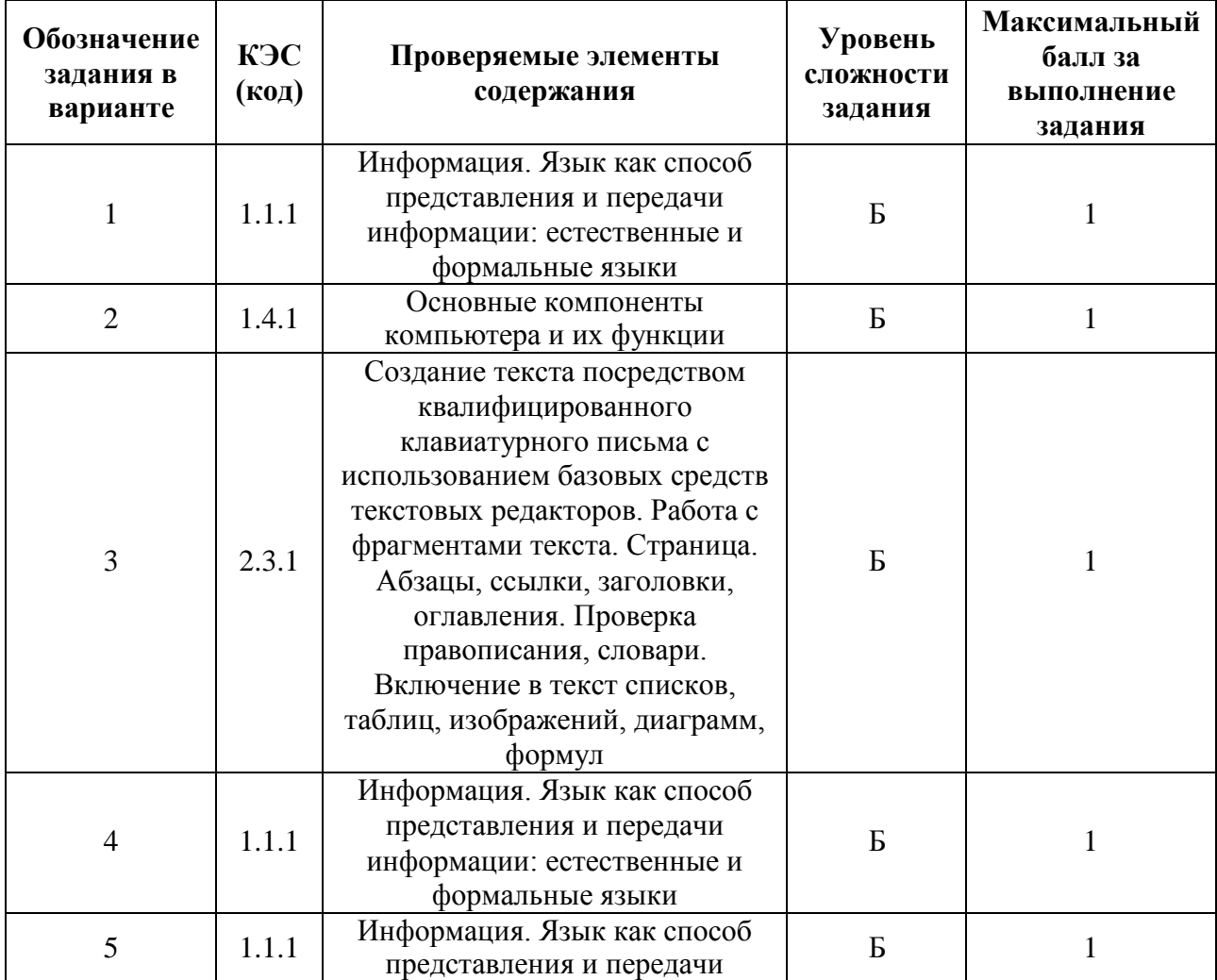

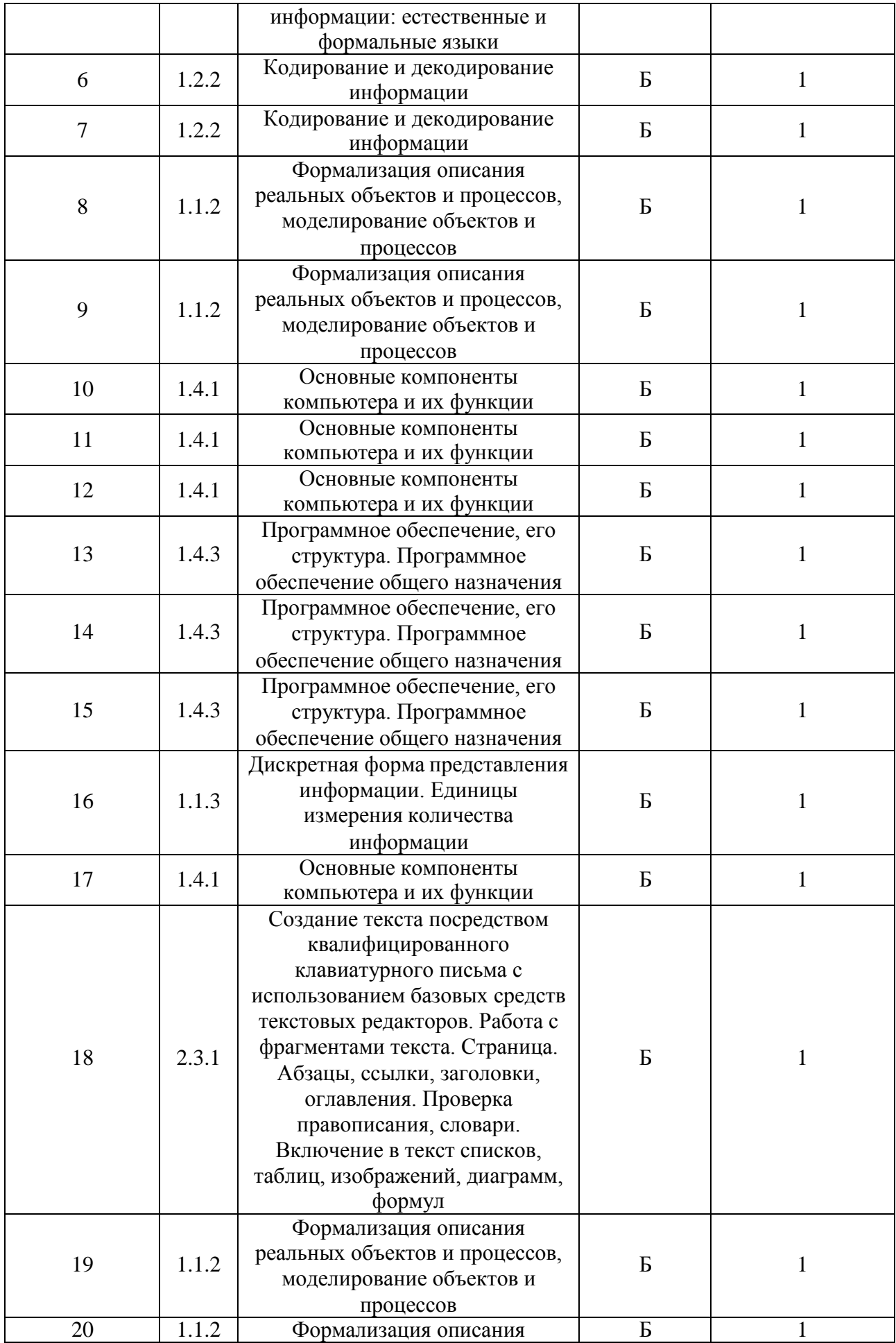

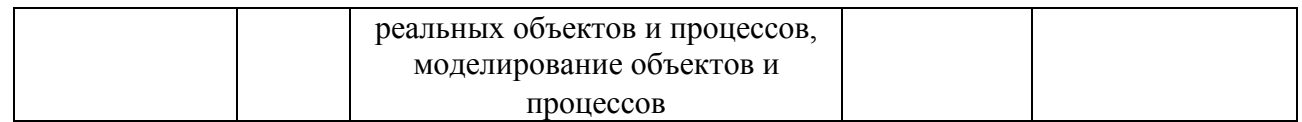

## Содержание работы

- 1) Продолжите предложение. Информация это ...
	- 1. сообщения, передаваемые в форме знаков, сигналов
	- 2. сведения, обладающие новизной
	- 3. набор знаков
	- 4. сведения об окружающем мире
- 2) Отметьте устройства, предназначенные для ввода информации в компьютер
	- 1. принтер
	- 2. микрофон
	- 3. мышь
	- 4. процессор
	- 5. сканер
	- 6. монитор
	- 7. акустические колонки
	- 8. клавиатура
- 3) Сопоставьте клавишу клавиатуры и действие, которое она выполняет в текстовых редакторах.

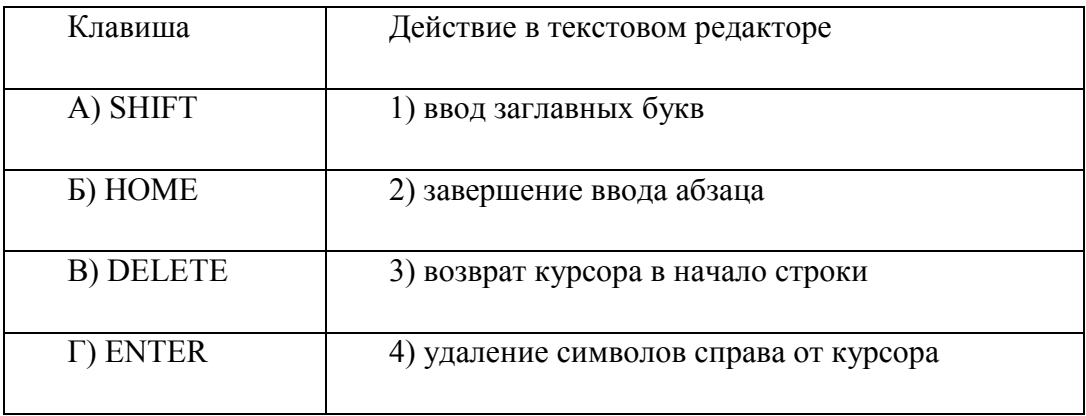

- 4) Закончите предложение: «Знания, получаемые вами в школе, сведения, которые вы черпаете из книг, телепередач, слышите по радио или от людей, с которыми общаетесь, называются....»
	- 1. Новости
	- 2. Информация
	- 3. Сообщения
- 4. Чувства
- 5) Укажите какой вид информации лишний:
	- 1. Текстовая
	- 2. Графическая
	- 3. Буквенная
	- 4. Числовая
- 6) Закончите предложение: «Кодом называется…»
	- 1. Набор цифр
	- 2. Система условных знаков для представления информации
	- 3. Переход от одной формы представления информации к другой
	- 4. Алфавит
- 7) Мальчик заменил каждую букву своего имени её номером в алфавите. Получилось
	- 18 21 19 13 1 15. Как зовут мальчика?
	- 1. Андрей
	- 2. Роберт
	- 3. Виктор
	- 4. Руслан
- 8) Закончи предложение: «Любое словесное высказывание, напечатанное, написанное или существующее в устной форме называется…»
	- 1. Фраза
	- 2. Слово
	- 3. Текст
	- 4. Диалог
- 9) Используют для представления и обработки однотипной информации. Состоит из столбцов и строк.
	- 1. Таблица
	- 2. Схема
	- 3. Диаграмма
	- 4. График
- 10) Укажите недостающее понятие: Человек мозг = компьютер …
	- 1. Мышь
	- 2. Процессор
	- 3. Сканер
	- 4. Монитор
- 11) Продолжите ряд: микрофон, сканер, мышь,…
- 1. Системный блок
- 2. Монитор
- 3. Клавиатура
- 4. Принтер
- 12) После выключения компьютера пропадает информация, находящаяся на
	- 1. В оперативной памяти
	- 2. На жестком диске
	- 3. На флешке
	- 4. На компакт диске
- 13) К графическим редакторам относится программа:
	- 1. Блокнот
	- 2. Paint
	- 3. PowerPoint
	- 4. WordPad
- 14) Укажите лишнее понятие
	- 1. Карандаш
	- 2. Распылитель
	- 3. Заливка
	- 4. Фломастер
- 15) Продолжите ряд: прямоугольник, эллипс, скруглённый многоугольник,...
	- 1. Круг
	- 2. Трапеция
	- 3. Многоугольник
	- 4. Треугольник
- 16) Какая единица измерения информации является наибольшей?
	- 1. Килобайт
	- 2. Мегабайт
	- 3. Байт
	- 4. Гигабайт
- 17) Для вывода текстовой информации на бумагу служит...
	- 1. Монитор
	- 2. Сканер
	- 3. Принтер
	- 4. Клавиатура
- 18) Для удаления символа, расположенного справа от курсора можно клавишей
- 1. Enter
- 2. Delete
- 3. Shift
- 4. CapsLock
- 19) Любой текст, созданный с помощью текстового редактора, вместе с включёнными в него нетекстовыми материалами называют
- 20) Известны координаты точек А(6,7), Б(3,4), В(3,10), Г(6,9), Д(12,9), Е(12,7), Ж(15,10), 3(15,4), И(12,5), К(6,5). Полученные точки соедините в следующей последовательности:

А-Б-В-А-Г-Д-Е-Ж-З-Е-И-К-А

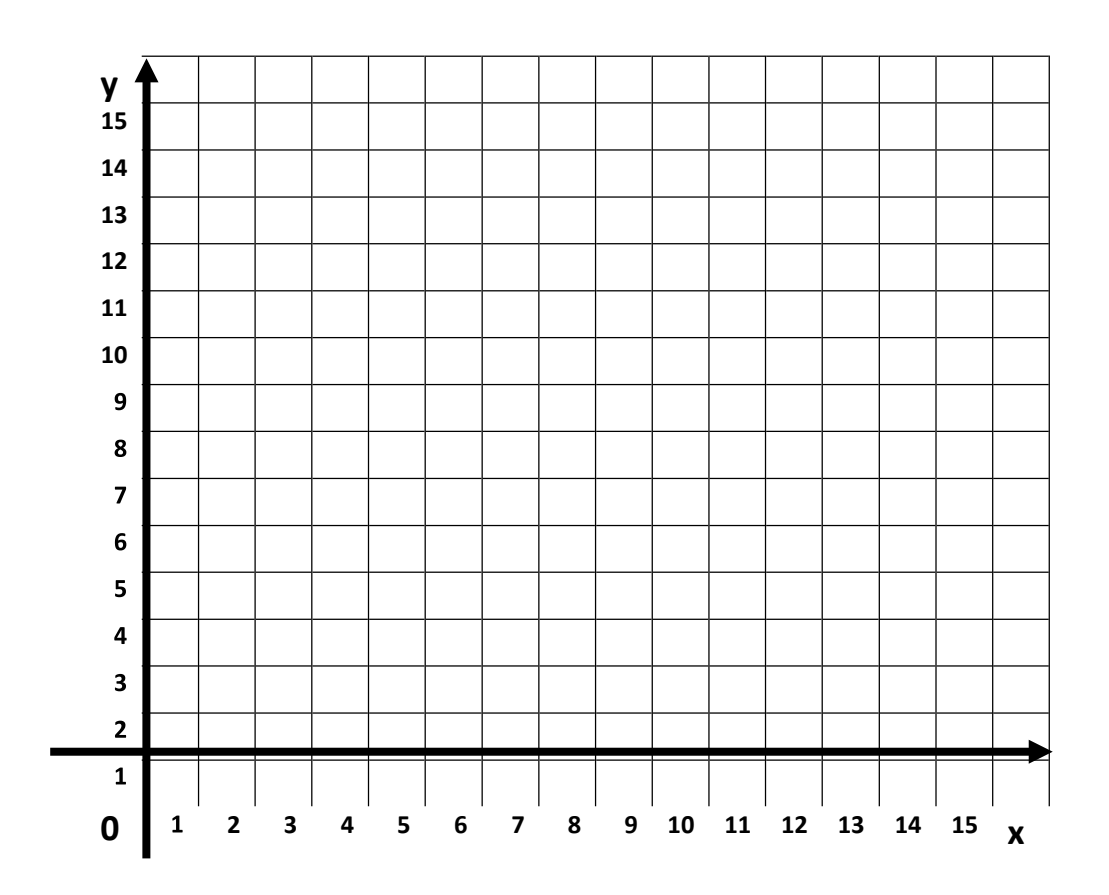